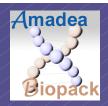

# Easy and user-friendly workflow management based on the data-morphing concept

Stéphane GRAZIANI ISoft www.isoft.fr/bio

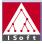

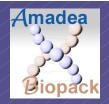

# Integration in Biology

# Data-morphing: an innovative approach for:

- Data integration
  - Very large volume
  - Heterogeneous data (Nature, format, access)
  - Concepts in constant evolution
- Tools integration
  - Heterogeneous formats
  - Different languages and environments
- Experimental methodology
  - From lab bench to web
- Evolutivity Reactivity
  - New data
  - New analyses

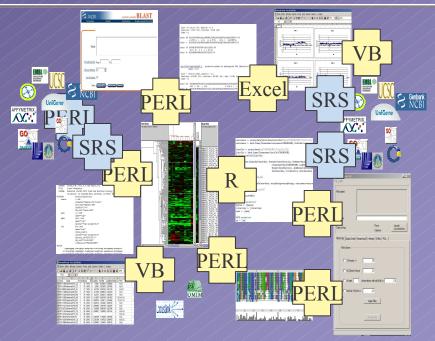

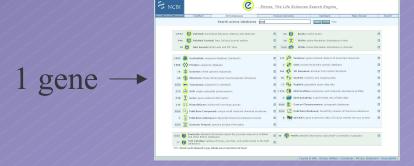

25000 gene?

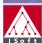

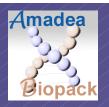

## Underlying concepts

## Fusion of Workflow and Dataflow

- Data-heap:
  - Principle = No a-priori structure of the data
  - Data is stored unstructured, reduced to the smallest atoms of information.
  - Data semantics is given by the way it is used
- Data-morphing
  - Data-driven chaining of single transformation steps
  - Very efficient data transformation engine (1 million records per second)
  - No limit in the volume of treated data
  - No programmation
  - No need of a pre-existing data structure

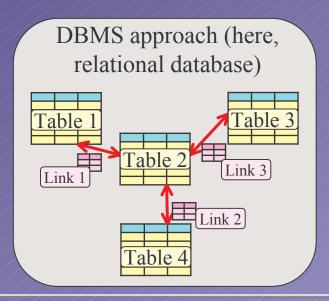

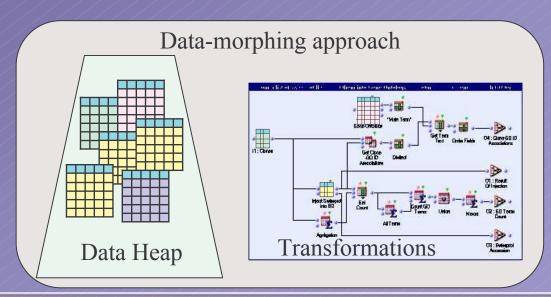

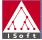

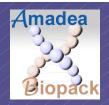

## Easy pipeline definition

A "biologist" speaking tool

- Definition of pipelines in an <u>homogeneous</u> environment
  - Focus on biological issues
  - Real-time
  - Gain in:
    - Quality
    - Productivity
    - Methodology
    - Execution time
  - Dramatically shorten experimentation cycles

#### Features:

- <u>Instantaneous</u> connexion to any biological data sources
- <u>Intelligent linking</u> of any data source to any other
- Important panels of biological data analysis tools
- Library mechanism for easy non-programmatic extension

## Real-time

- -Access to data
- -Data linking
- -Data analysis
- -Parameter tests
- -Hypotheses tests

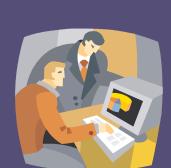

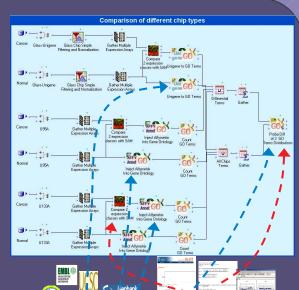

Data-morphing provides the <u>right data</u> at the <u>right place</u> at the <u>right moment</u>

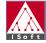

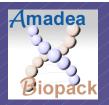

## Web interfaces

- Immediate publication of applications through the web
  - Interactive graphical interfaces for the end user

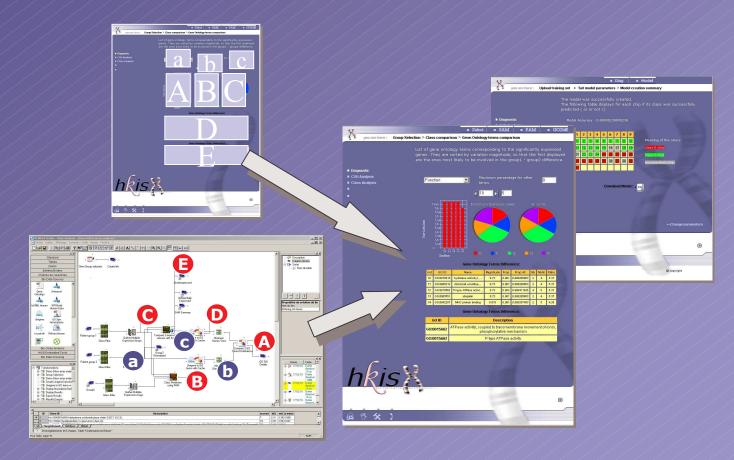

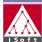

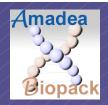

## Demonstration

- Quick overview of the platform
- How to develop an analysis pipe-line
  - Example: Starting from raw DNA chips data, normalize these data, and compare two classes of samples. From the differentially expressed genes, obtain:
    - A table showing per gene, with which disease it can be linked
    - The list of differentially distributed metabolic functions and the associated bibliography.

### – Steps:

- Connexion to chips data
- Normalization and construction of a summary table
- Link to Refseq to obtain Gene information, including link to OMIM diseases
- Link to OMIM to get disease title, and creation of a crossed table
- Class comparison using SAM -> List of differentially expressed genes
- Injection into the Gene Ontology Graph
- Comparison with functions in the whole chip to get differentially distributed functions

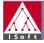